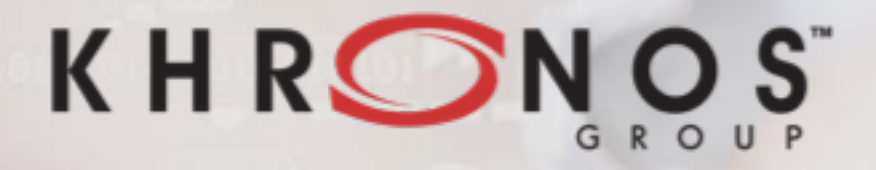

#### Building the Metaverse One Standard at a Time

0101010101010101010101

Neil Trevett | Khronos President NVIDIA Vice President Developer Ecosystem <u>ntrevett@nvidia.com</u> | @neilt3d

> Web3D Conference Poznań, Poland, June 22<sup>nd</sup> 2018

### **Khronos Mission**

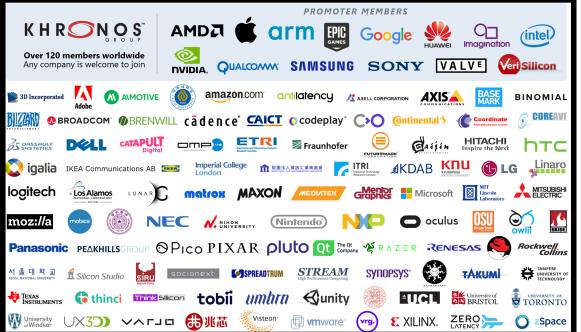

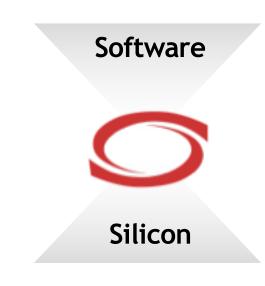

Khronos is an International Industry Consortium creating royalty-free, open standards to enable software to access hardware acceleration for 3D Graphics, Virtual and Augmented Reality, Parallel Computing, Neural Networks and Vision Processing

## Looking Back at 2011's Web3D Keynote

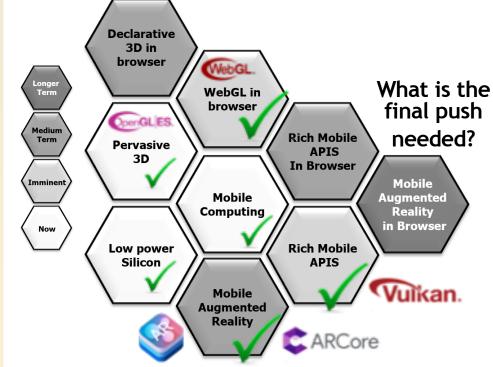

#### The Goal

The Browser IS the metaverse Real-world AR through Web pages not apps Web standards interoperability overcomes platform fragmentation

#### What we didn't foresee in 2011

- 1. The rise of Machine Learning
  - 2. Re-emergence of platform fragmentation
- 3. Layered ecosystems and compiler
- technology to combat fragmentation

Trevett Web3D Conference Keynote, Paris June 2011

#### Vital Elements for XR in the Browser

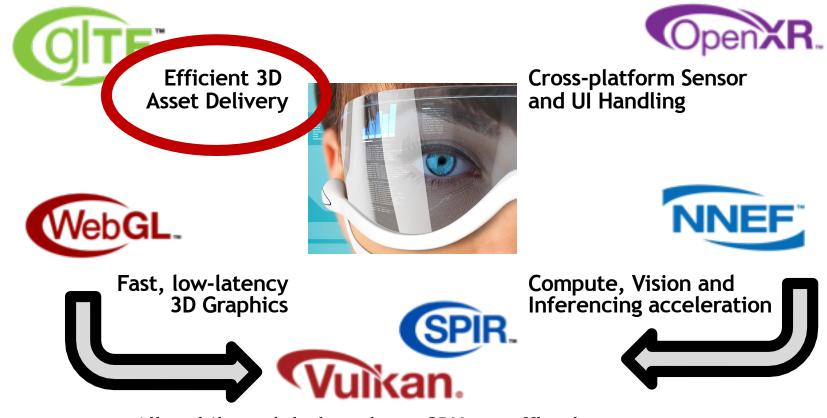

All mobile and desktop have GPUs as offload processors

#### Ecosystem = API + File Format

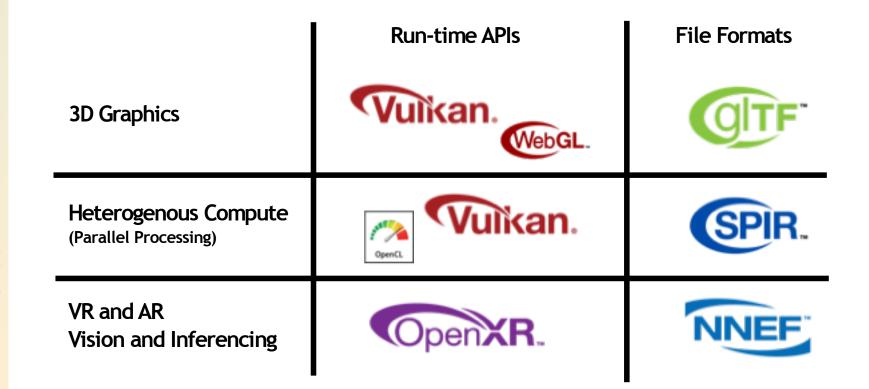

## glTF - Cross-Platform 3D Asset Transmission

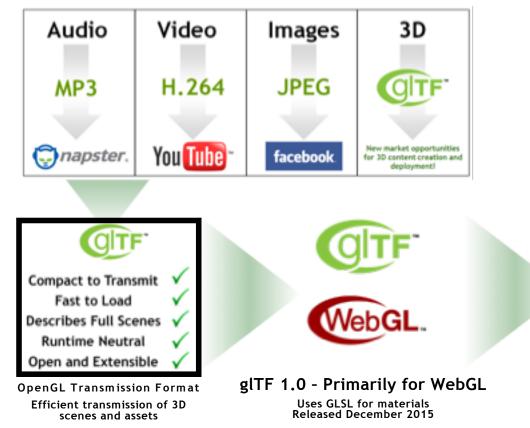

N O S

2

т

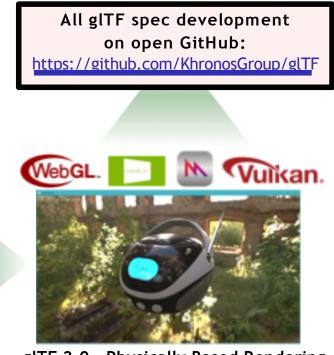

gITF 2.0 - Physically Based Rendering Metallic-Roughness and Specular-Glossiness Materials

Rendering API independence

Released @ Web3D 2017

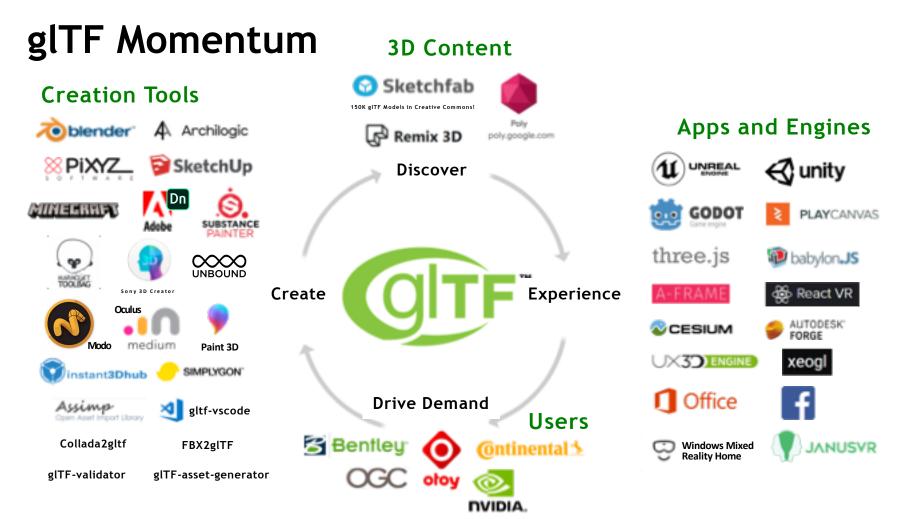

### **Consistent gITF Rendering on Multiple Engines**

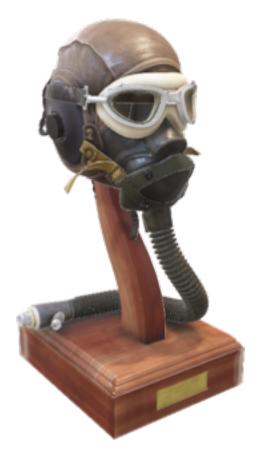

N O S

K H R

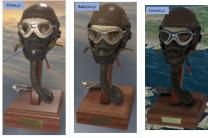

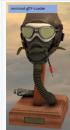

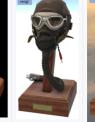

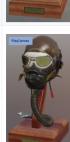

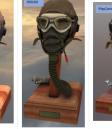

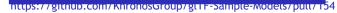

glTF considering optional, standardized environment and lighting guidelines for consistent default appearance between viewers

## glTF Recent Highlights

- Microsoft makes gITF files as usable as JPGs in Windows 10
  - Office , Remix 3D, Paint 3D, Simplygon, Mixed Reality Portal and Viewer
- Facebook supports drag and drop for gITF models to your feed
  - Driving exporter/tool demand: FBX2glTF, Modo, ...
- Sketchfab repository has over 150K glTF models
  - Under free, Creative Commons license
- Adobe Dimension is adopting gITF for delivery of 3D marketing assets
  - gITF publishing service for interactive marketing materials
- Mozilla integrating glTF into A-FRAME
  - Anchors for glTF objects in AR scenes
- Google Draco Mesh Compression
  - Extension is shipping and being used by tools and engines

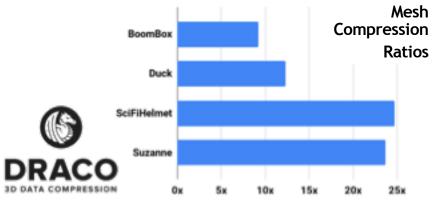

# gITF Extension and Roadmap Discussions

#### glTF is extensible

0: Z

2

- Use extensions for specialist functions or testing new functionality
- Some functionality under discussion
  - Advanced lighting and shadows
  - Environmental and HDR lighting
  - Compressed Texture Transmission with efficient expansion into GPU formats
  - Advanced PBR NVIDIA MDL?
  - Subdivision surfaces Pixar OpenSubdiv?
  - Point clouds with Draco compression
  - Draco compression of animation data
  - Geometry streaming etc. etc.

Any delivery format must balance functionality versus speed of processing and simplicity of implementing reliable importers/exporters

glTF Ecosystem meeting at SIGGRAPH 2018 Let Neil know if you would like an invite!

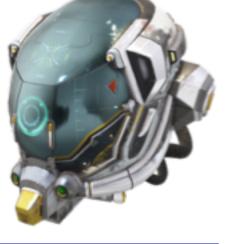

nups:77gur.sketchrab.com/models/damagedFietmet.zip

#### USDZ

At WWDC 2018 Apple announced their own 3D delivery format - USDZ Pixar USD is a movie authoring interchange format - open sourced in 2016 USDZ packages USD files in a non-compressed ZIP container Early days - not clear if Apple will subset USDZ for their platform - no spec yet

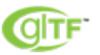

**Compact Delivery Format** 

Multi-company Governance

Open standard for use on any platform

USDZ Authoring Interchange Format

Delivery subset controlled by Apple?

Apple platform only?

Widespread open source tools ecosystem

?

Competition is healthy Awaiting more details to be announced by Apple Conversion between gITF and USDZ is certainly possible

#### Vital Elements for XR in the Browser

S O Z

HR

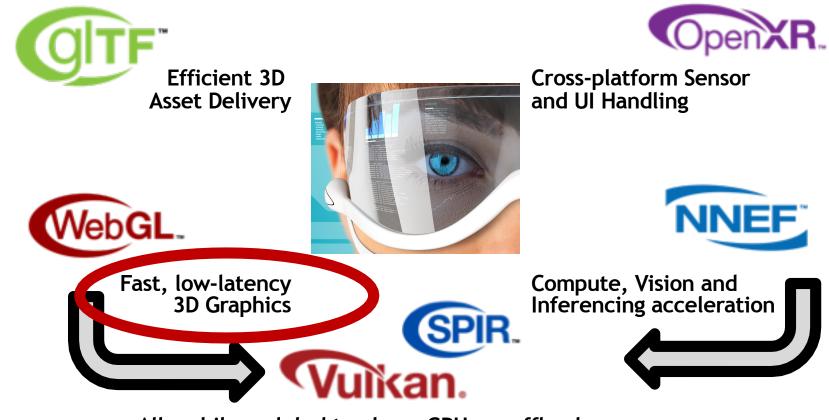

All mobile and desktop have GPUs as offload processors

#### WebGL Evolution

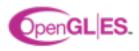

Mobile Graphics Programmable Vertex and Fragment shaders

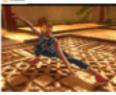

0: Z

2

т

#### **Desktop Graphics**

Textures: NPOT, 3D, Depth, Arrays, Int/float

**Objects: Query, Sync, Samplers** 

Seamless Cubemaps, Integer vertex attributes Multiple Render Targets, Instanced rendering Transform feedback. Uniform blocks

Vertex array objects, GLSL ES 3.0 shaders

**Explicit Graphics General Purpose Compute** Multi-threaded Rendering Low-latency rendering

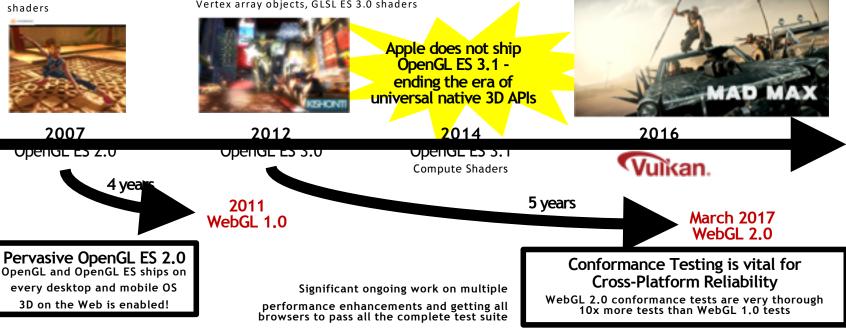

## WebGL Momentum - WebGL 2.0 is Here!

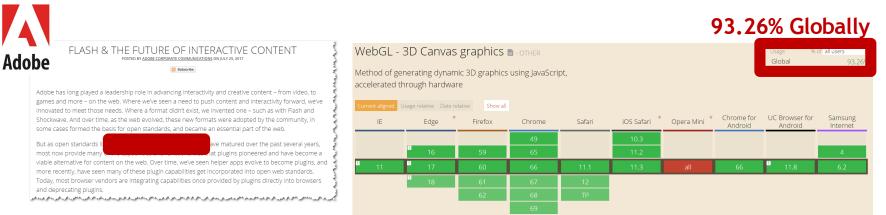

http://caniuse.com/#reat=webg

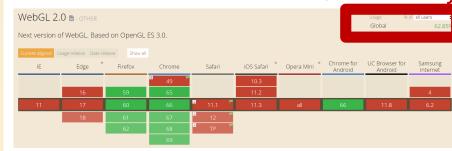

#### 62.85% Globally

WebGL 2.0 brings Desktop-class graphics to the Web The time to create a new class of Web-based 3D Apps is now!

#### **Pervasive Vulkan**

NO S

K H R

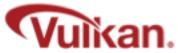

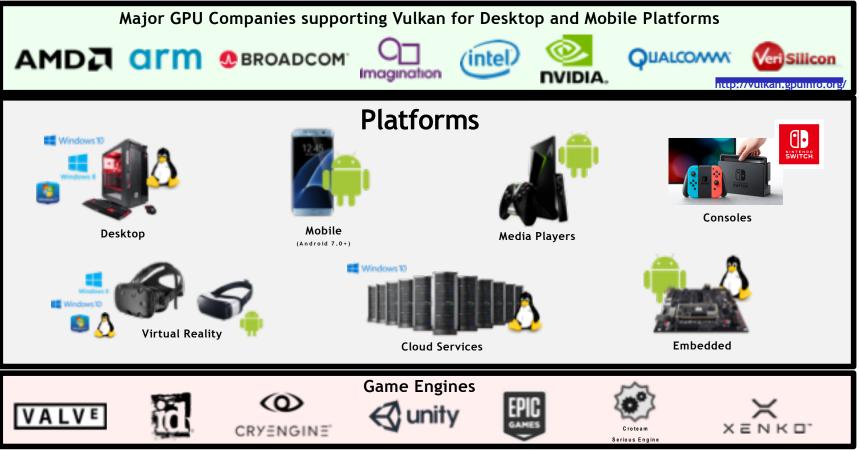

#### Vulkan and New Generation GPU APIs

H RONOS

Non-proprietary, royalty-free open standard 'By the industry for the industry' Portable across multiple platforms - desktop and mobile Modern architecture | Low overhead | Multi-thread friendly EXPLICIT GPU access for EFFICIENT, LOW-LATENCY, PREDICTABLE performance

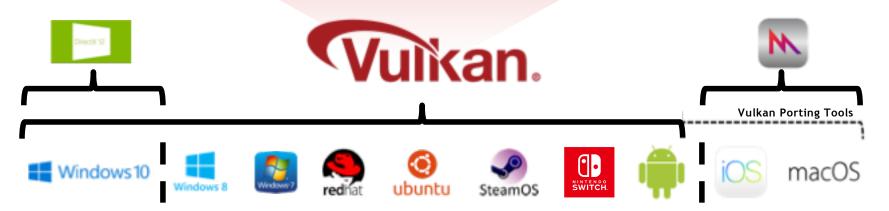

Vulkan is available on Android 7.0+

### Bringing Vulkan Apps to Apple Platforms

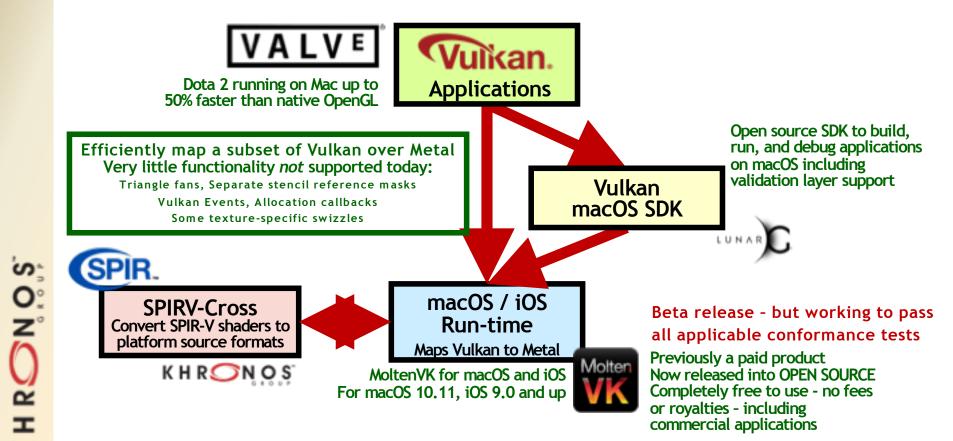

2

т

#### Valve - Vulkan Dota 2 on macOS

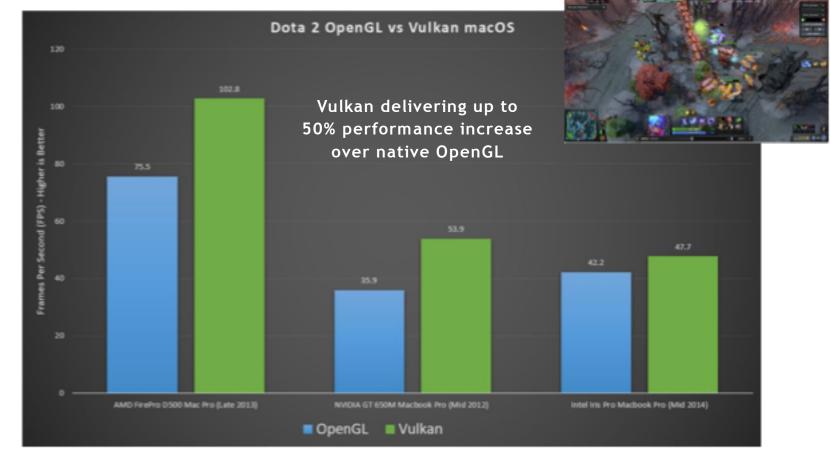

K H RONOS

#### **SPIR-V Ecosystem**

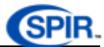

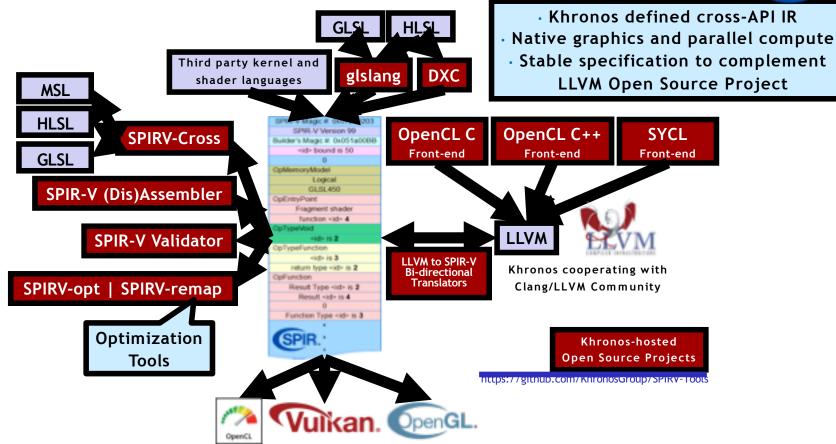

## Bringing OpenCL Compute to Vulkan

- Experimental Clspv Compiler from Google, Adobe and Codeplay
  - Compiles OpenCL C to Vulkan's SPIR-V execution environment Successfully tested on over 200K lines of Adobe OpenCL C production code
  - Open source tracks top-of-tree LLVM and clang, not a fork

S

0: Z

2

т

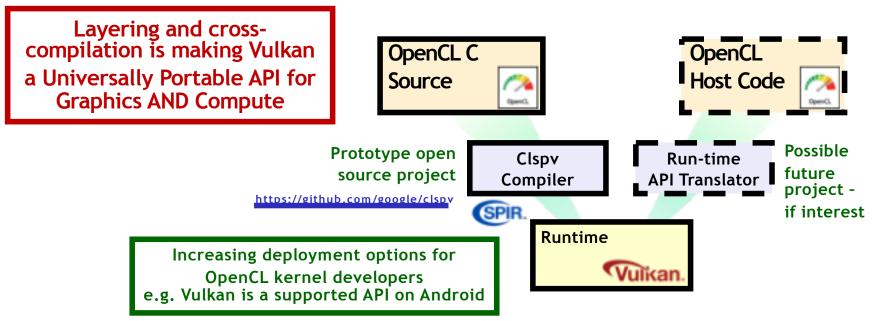

Google

Adobe

Codeplay\*

### WebGL Future

#### Game developers fume as Apple deprecates OpenGL

One false move and the game gets it

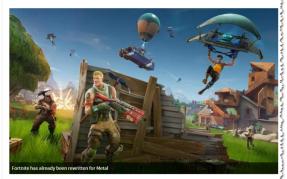

IN AMONGST the announcement of macOS 10.14 Mojave on Monday, there was an alarming development for gamers and game developers. OpenGL and OpenCL are being deprecated.

No universally available 3D API since Apple did not ship OpenGL ES 3.1

That situation just got worse at Apple WWDC June 2018 - OpenGL and OpenGL ES deprecated in favor of Apple's Metal API

#### Don't panic!

Deprecation means the APIs will be removed in the future - still available right now

#### WebGL 2.0 could be layered over Metal

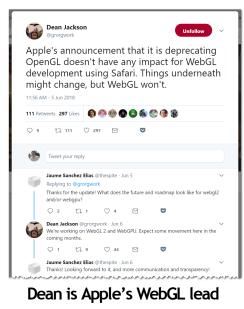

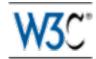

GPUWeb Community Group

Makes sense that work on nexgen Web stack takes place at W3C

But currently considering designing a fourth native GPU API - without significant input from the GPU hardware community ®

Could cause further industry fragmentation and be a barrier to adoption 88

Watching with interest to see if GPUWeb becomes a formal working group

May use SPIR-V for shader code

#### Vital Elements for XR in the Browser

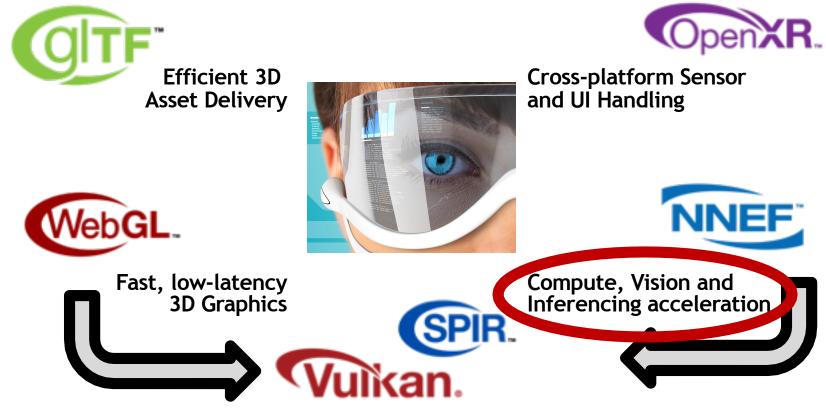

All mobile and desktop have GPUs as offload processors

#### **Neural Network Workflow**

2 т

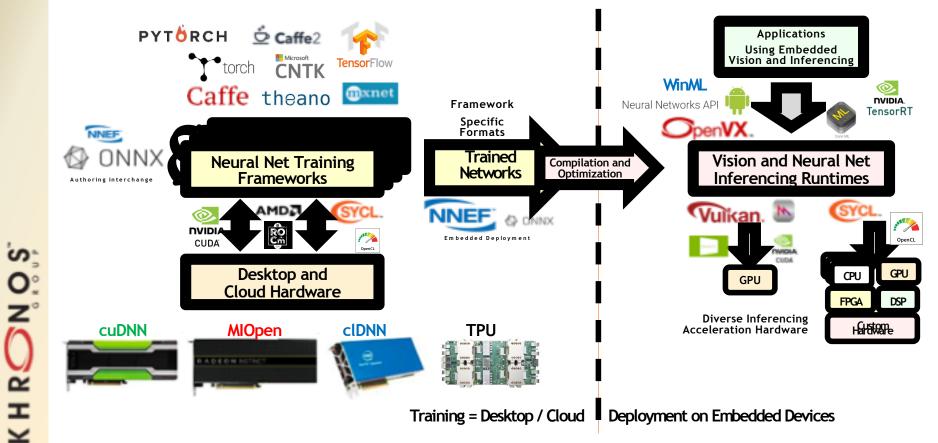

### **NNVM - Open Compiler for AI Inferencing**

Paul G. Allen School of Computer Science & Engineering, University of Washington

S N N N N

U Ш Ш

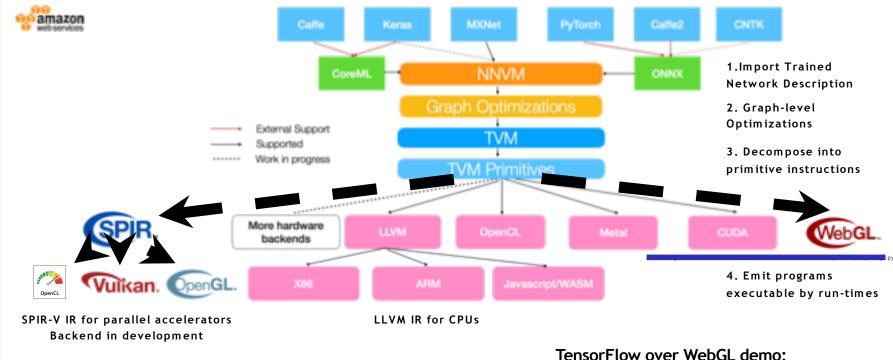

TensorFlow.js powered implementation of the tSNE algorithm for high-dimensional data analysis https://nicola17.github.io/tfis-tsne-demo/

#### **Platform Neural Network Stacks**

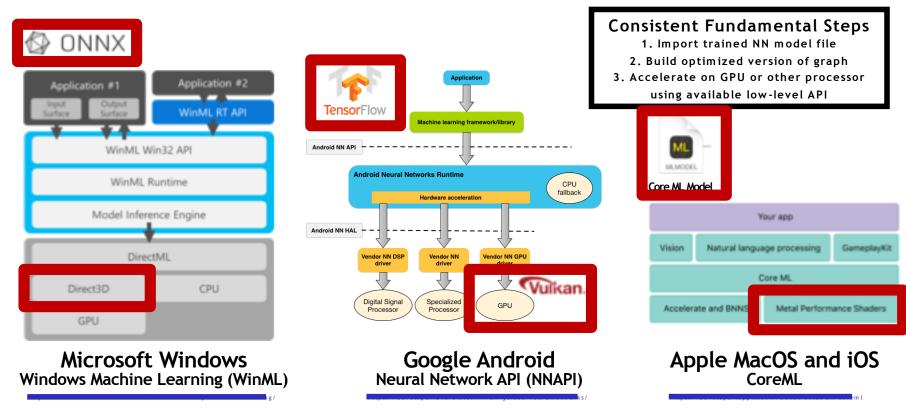

#### **NNEF Ecosystem**

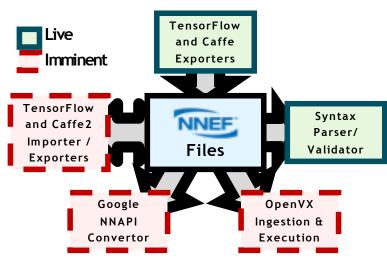

NNEF open source projects hosted on Khronos NNEF GitHub repository Apache 2.0 license https://github.com/khronosGroup/NNEF-Tools

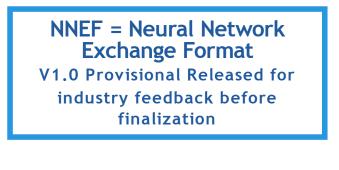

#### Comparing Neural Network Exchange Industry Initiatives

NNEF

Defined Specification Stability for hardware deployment

Multi-company Governance

Flexible Precision

Flat and Compound Ops

Open Source Project

ONNX

Software stack flexibility

Initiated by Facebook

32-bit Floating Point only

Flat Ops Only

#### Vital Elements for XR in the Browser

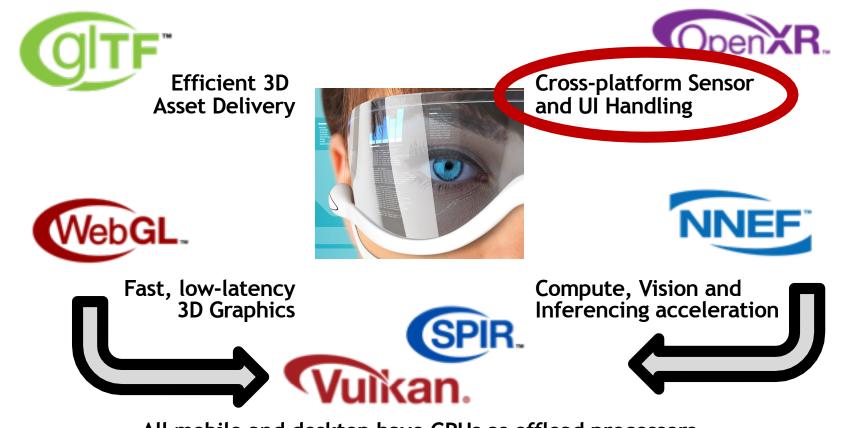

All mobile and desktop have GPUs as offload processors

## **OpenXR - Solving VR Fragmentation**

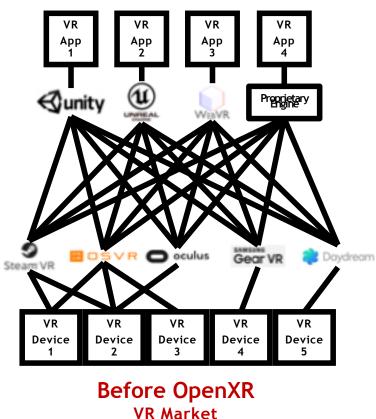

Fragmentation

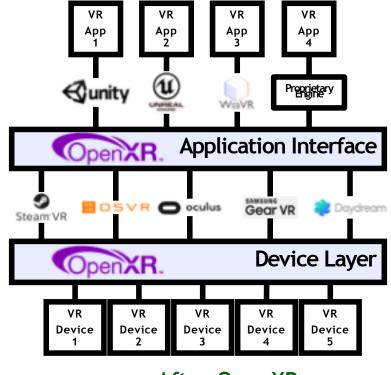

After OpenXR Wide interoperabilityof VR apps and devices

#### © Copyright Khronos™ Group 2018 - Page 28

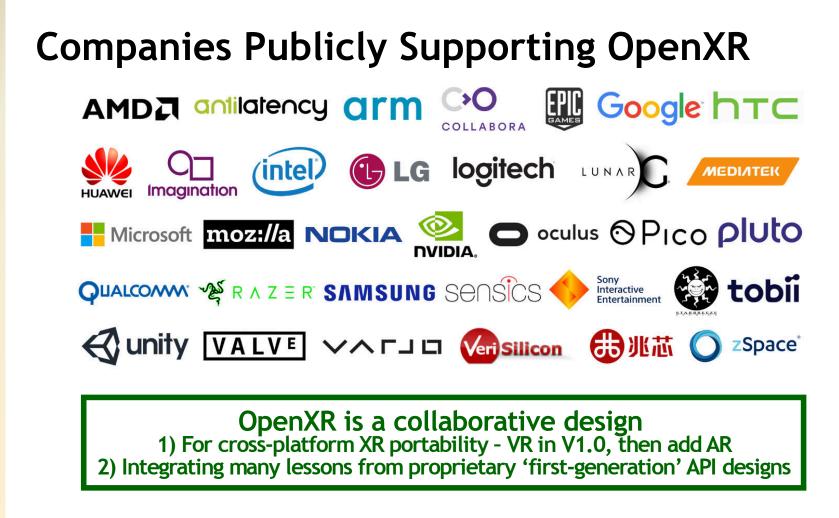

## **Input and Haptics**

- Input uses abstracted Input Actions
  - E.g. "Move," "Jump," "Teleport"
- Many advantages
  - Existing content can easily use new devices
  - Mix-and-match multiple input sources to create a unified UI
  - Easy optional feature support (e.g. eye and body tracking)
  - Future-proofing for innovation in input devices and form factors

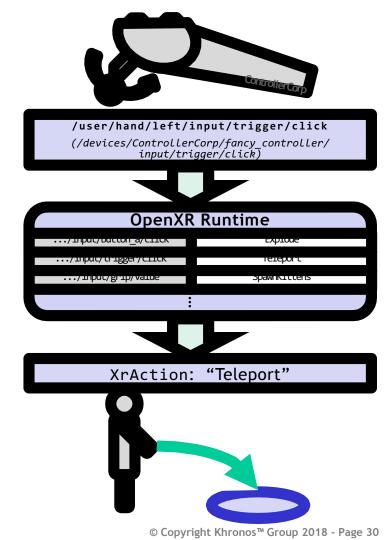

## **OpenXR Viewport Configurations**

#### • Applications can:

- Query for runtime supported Viewport Configurations
- Applications can then set the Viewport Configurations that they plan to use
- Select and change their active configuration over the lifetime of the session

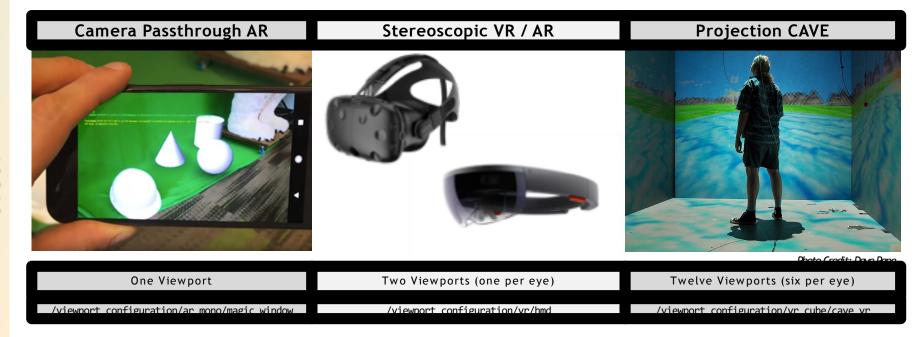

#### **OpenXR Development Progress**

Call for Participation / Exploratory Group Formation Fall F2F, October 2016: Korea

Statement of Work / Working Group Formation Winter F2F, January 2017: Vancouver

> Specification Work Spring F2F, April 2017: Amsterdam

Specification Work Interim F2F, July 2017: Washington

Defining the MVP Fall F2F, September 2017: Chicago

Resolving Implementation Blockers Winterim F2F, November 2017: Washington

Raising Implementation Issues Winter F2F, January 2018: Taipei

First Public Information!

GDC, March 2018

Provisional Release

Conformance Testing and Implementation

Ratification and Release

Much more detailed specification overview and GDC session videos:

https://www.knronos.org/developers/library/2018-gdc

Implementations Underway! Spec Finalization - incorporating implementation experience

Present Day Coming Soon

### **Mobile Augmented Reality Libraries**

0: Z

2

т

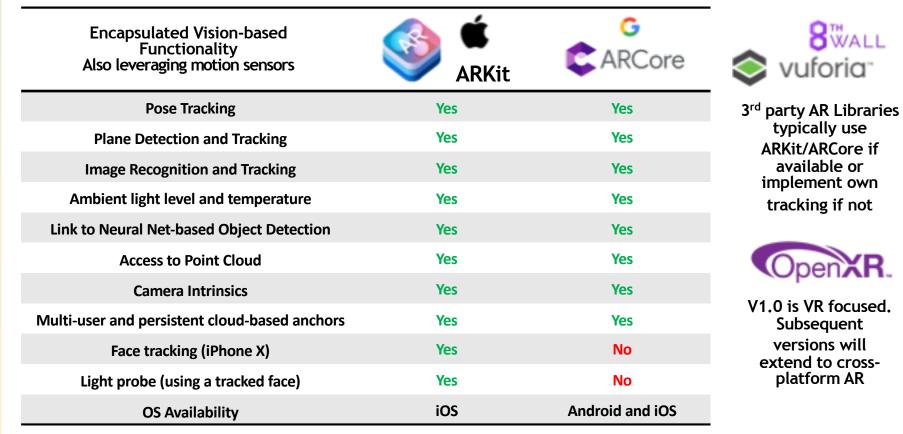

© Copyright Khronos™ Group 2018 - Page 33

#### Layered XR Ecosystems with GPU Acceleration

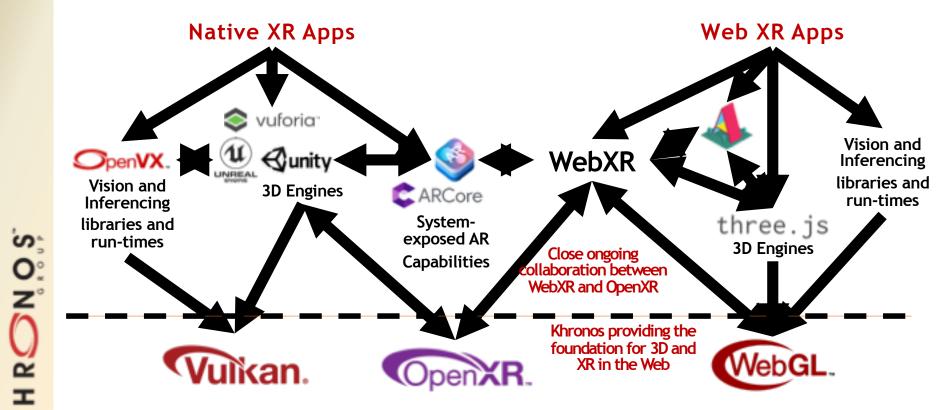

### Looking Back at 2011's Web3D Keynote

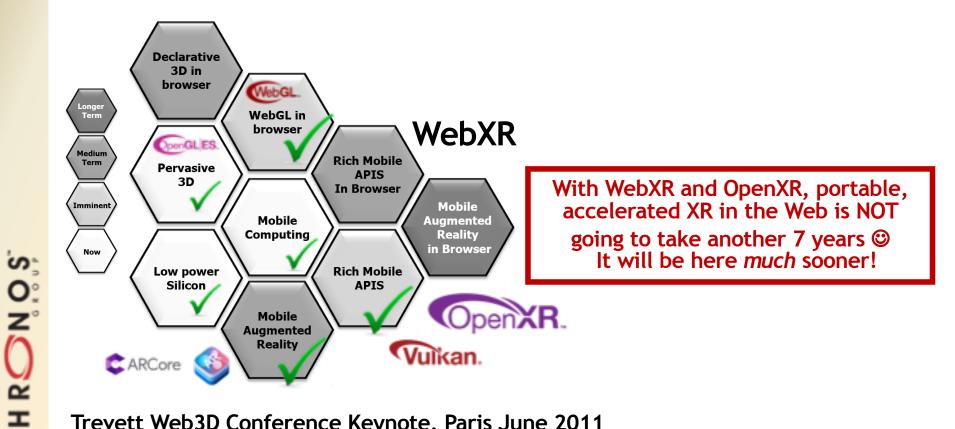

Trevett Web3D Conference Keynote, Paris June 2011

 $\mathbf{x}$ 

### **Please Get Involved!**

- These slides and information on all Khronos standards at:
  - www.khronos.org
- Khronos is driving to new levels of community engagement
  - Specifications and resources increasingly open for industry input and feedback
- Any company or organization is welcome to join Khronos
  - For a voice and a vote in any of these standards
- If joining is not possible ask about a Khronos Advisory Panel
  - Free of charge enables design reviews, requirements and contributions
- Khronos is always open to liaison projects with the 3D Web community
  - The industry benefits from everyone working more closely together
- Neil Trevett
  - ntrevett@nvidia.com
  - @neilt3d

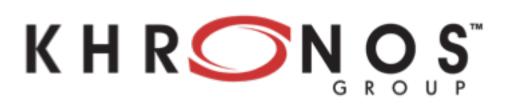